## **L'eau de pluie**

Les lignes suivantes sont les outils que nous allons employés pour le calcul et le graphique

```
In [1]:
 import numpy as np # pour faire des maths
```
In [2]: **from** matplotlib **import** pyplot **as** plt *# pour faire des graphiques*

Voici les valeurs constantes pour ce système

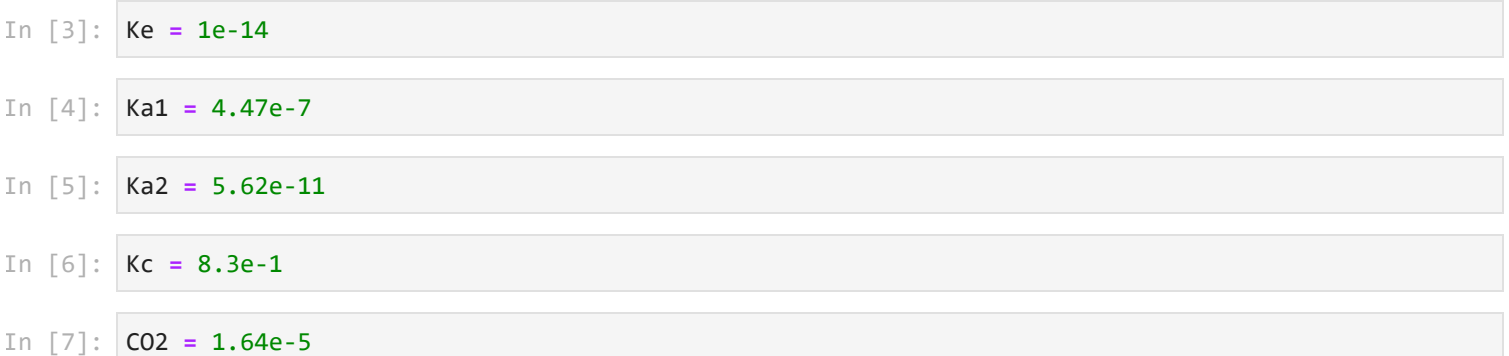

On génère une liste de pH de 4 à 7 distanciés de 0.01 unités de pH, comme suit: [4.00, 4.01, 4.02, ... , 6.99]

In [8]: pH **=** [i **for** i **in** np**.**arange(4,7,0.01)]

On génère une liste de molarités en H<sub>3</sub>O<sup>+</sup> à partir du pH.

```
In [9]:
H3Op = [10**(-i) for i in pH] # le double asterique est l'opération "puissance": [H3O+] = 10 p
```
On calcule le nombre de charges positives

In [10]: plus **=** [i **for** i **in** H3Op]

On calcule le nombre de charges négatives

In [11]: moins **=** [Kc**\***CO2**\***Ka1**/**i **+** 2**\***Kc**\***CO2**\***Ka1**/**i**\***Ka2**/**i **+** Ke**/**i **for** i **in** H3Op]

On trace le graphique des **charges positives** et des **charges négatives** en fonction du pH (charges + en ligne continue; charges - en ligne traitillée)

In [12]: plt**.**plot(pH, plus, 'k-', pH, moins, 'k--') *#k : couleur --> noir*

Out[12]: [<matplotlib.lines.Line2D at 0x2bd5f40>, <matplotlib.lines.Line2D at 0x2da85d8>]

On affiche le graphique

In [13]: plt**.**show()

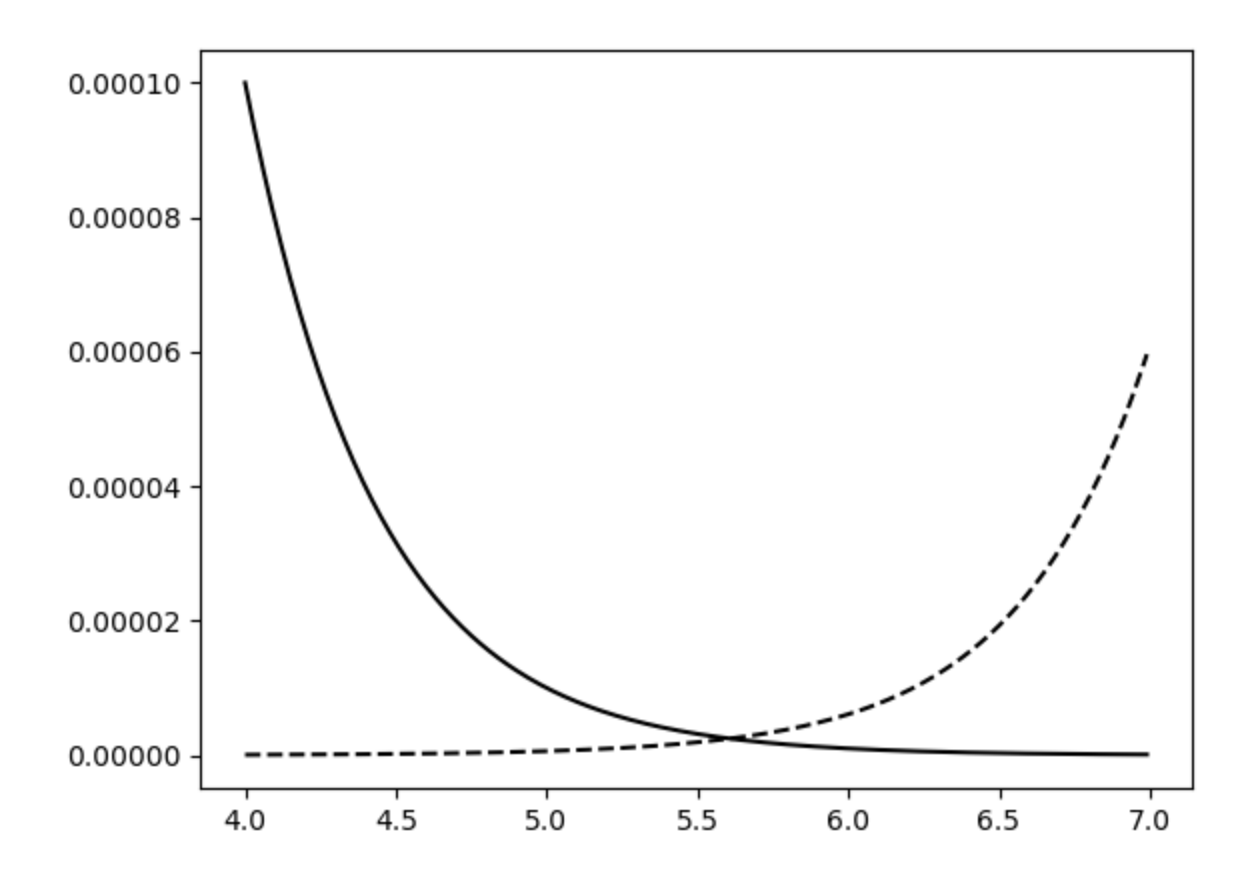

On change les propriétés du graphique et on limite l'intervalle des pH

```
In [14]:
  plt.plot(pH, plus, 'k-', label="plus") #k : couleur --> noir
  plt.plot(pH, moins, 'k--', label="moins")
  plt.xlabel('pH')
  plt.ylabel('Charges / mol/L')
  plt.legend(loc="upper left")
  plt.yscale("log")
  plt.xlim(5.5, 6)
  # plt.ylim(1e-3, 1e-4)
  plt.grid(True, which="both", ls="-")
  plt.subplots_adjust(left=0.3)
  plt.show()
```
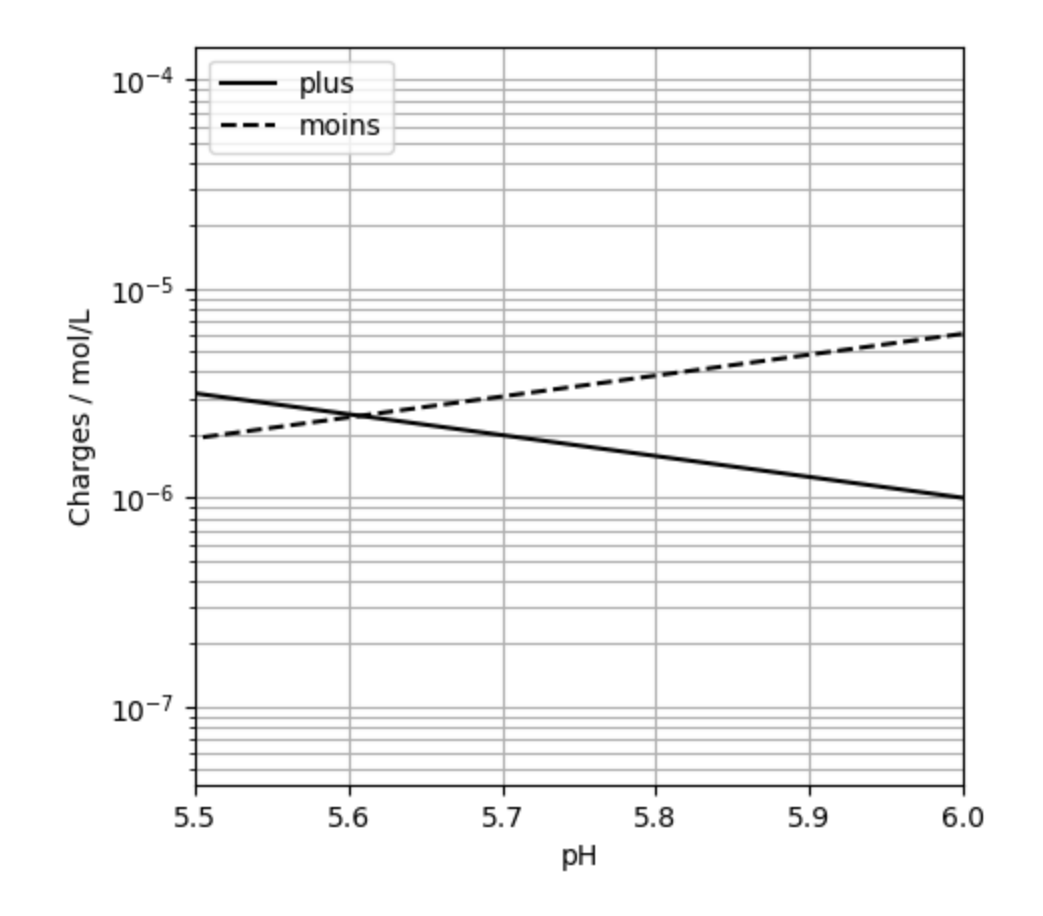

On obtient le pH du système étudié

On crée un fichier image du graphique

```
In [15]:
  plt.plot(pH, plus, 'k-', label="plus") #k : couleur --> noir
  plt.plot(pH, moins, 'k--', label="moins")
  plt.xlabel('pH')
  plt.ylabel('Charges / mol/L')
  plt.legend(loc="upper left")
  plt.yscale("log")
  plt.xlim(5.5, 6.0)
  # plt.ylim(1e-3, 1e-4)
  plt.grid(True, which="both", ls="-")
  plt.subplots_adjust(left=0.3)
  plt.savefig('EauPluie.png', bbox_inches='tight')
```